Министерство просвещения Российской Федерации Нижнетагильский государственный социально-педагогический институт (филиал) федерального государственного автономного образовательного учреждения высшего образования «Российский государственный профессионально-педагогический университет»

> Факультет художественного образования Кафедра художественного образования

# РАБОЧАЯ ПРОГРАММА ДИСЦИПЛИНЫ **Б1.В.02.ДВ.03.01 ОСНОВЫ КОМПЬЮТЕРНОГО ДИЗАЙНА**

Уровень высшего образования Бакалавриат

Форма обучения Очная

РГППУ

 ДОКУМЕНТ ПОДПИСАН ЭЛЕКТРОННОЙ ПОДПИСЬЮ

Сертификат: 2FF4095D1500DF80EC1133A495810E87 Владелец: Кузьмина Ирина Петровна Действителен: с 15.03.2022 до 15.03.2023

Направление подготовки 44.03.05 Педагогическое образование (с двумя профилями подготовки) Профили подготовки и инстантиров Изобразительное искусство и технология

> Нижний Тагил 2021

Рабочая программа дисциплины «Основы компьютерного дизайна». Нижний Тагил: Нижнетагильский государственный социально-педагогический институт (филиал) ФГАОУ ВО «Российский государственный профессионально-педагогический университет», 2021. – 10 с.

Настоящая рабочая программа составлена в соответствии с требованиями федерального государственного образовательного стандарта высшего образования по направлению подготовки 44.03.05 Педагогическое образование (с двумя профилями подготовки).

Автор: старший преподаватель кафедры художественного образования Р. Р. Мамутов

Одобрена на заседании кафедры ХО 11 мая 2021 г., протокол № 7

Заведующий кафедрой ХО \_\_\_\_\_\_\_\_\_\_\_\_\_ И.П. Кузьмина

Рекомендован к печати методической комиссией ФХО 14 мая 2021 г., протокол №4

Председатель методической комиссии ФХО А.Н. Садриева

Декан ФХО Н. С. Кузнецова

© Нижнетагильский государственный социально-педагогический институт (филиал) ФГАОУ ВО «Российский государственный профессионально-педагогический университет», 2021. © Р.Р. Мамутов, 2021.

# **СОДЕРЖАНИЕ**

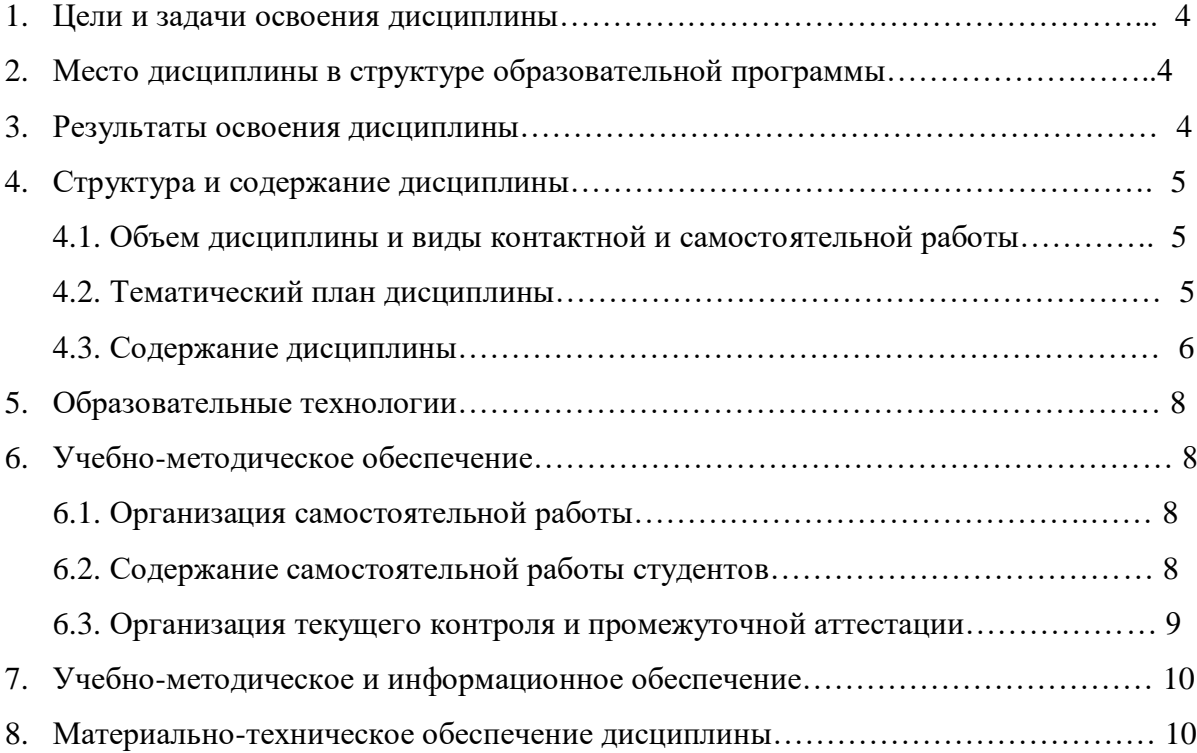

# **1. ЦЕЛЬ И ЗАДАЧИ ОСВОЕНИЯ ДИСЦИПЛИНЫ**

**Цель:** формирование у студентов системы знаний и умений в области компьютерной графики, необходимых для выполнения проектов в области графического дизайна.

## **Задачи:**

– изучение интерфейсов, средств и инструментария компьютерных программ, необходимых для решения задач в дизайне;

– ознакомление с художественными средствами построения дизайнерской композиции;

– развитие у студентов способности грамотно использовать законы композиции в проектировании объектов дизайна, а также в умении самостоятельно превращать теоретические знания в метод профессионального творчества.

# **2. МЕСТО ДИСЦИПЛИНЫ В СТРУКТУРЕ ОБРАЗОВАТЕЛЬНОЙ ПРОГРАММЫ**

Дисциплина «Основы компьютерного дизайна» является частью учебного плана по направлению подготовки 44.03.05 Педагогическое образование (с двумя профилями подготовки), профили «Изобразительное искусство и технология». Дисциплина реализуется на факультете художественного образования кафедрой художественного образования.

Данная дисциплина относится к части образовательной программы, формируемой участниками образовательных отношений и предлагается к изучению в качестве курса по выбору. Изучение данной дисциплины осуществляется во взаимодействии с дисциплинами «История искусств», «Композиция», «Живопись», «Дизайн».

# **3. РЕЗУЛЬТАТЫ ОСВОЕНИЯ ДИСЦИПЛИНЫ**

Дисциплина направлена на формирование следующей **компетенции:**

ПК-6. Способен применять предметные знания для реализации образовательного процесса и профессионального саморазвития.

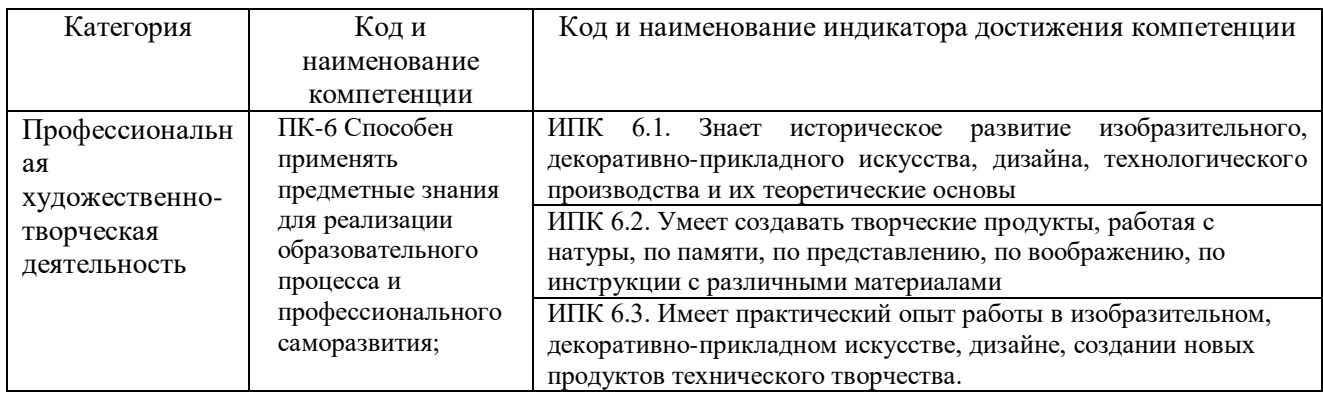

#### **Индикаторы достижения компетенций**

В результате освоения дисциплины обучающийся должен

#### **знать:**

– характеристики современного компьютерного оборудования, используемого в графическом дизайне;

– классификацию и спецификацию программного обеспечения, используемого для решения задач дизайн-проектирования;

– тенденции развития компьютерных технологий, используемых в графическом дизайне;

– функции средств и инструментов компьютерных технологий и программного обеспечения графического дизайна по подготовке изображений к печати;

**уметь**:

– работать в программах растровой графики;

**владеть:**

– практическими навыками поиска информации в различных источниках;

– практическими навыками использования средств компьютерной графики для решения дизайнерских задач.

# **4. СТРУКТУРА И СОДЕРЖАНИЕ ДИСЦИПЛИНЫ**

# **4.1. Объем дисциплины и виды контактной и самостоятельной работы**

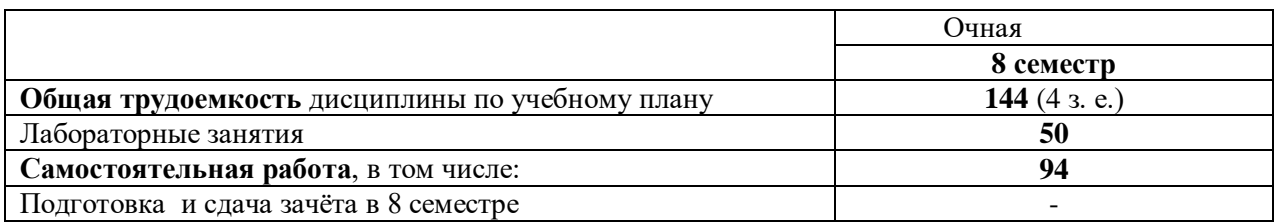

# **4.2. Тематический план дисциплины для очной формы обучения**

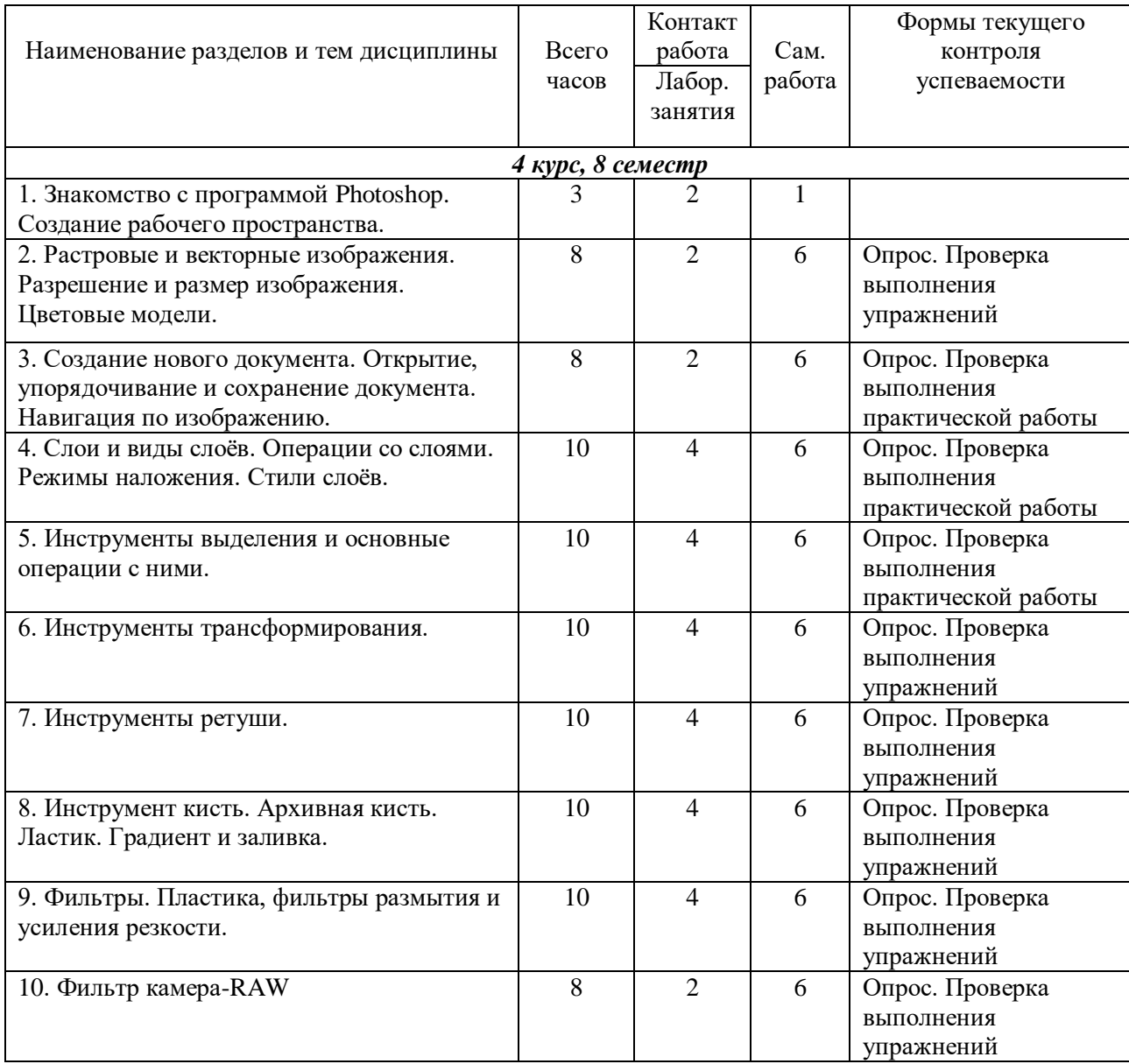

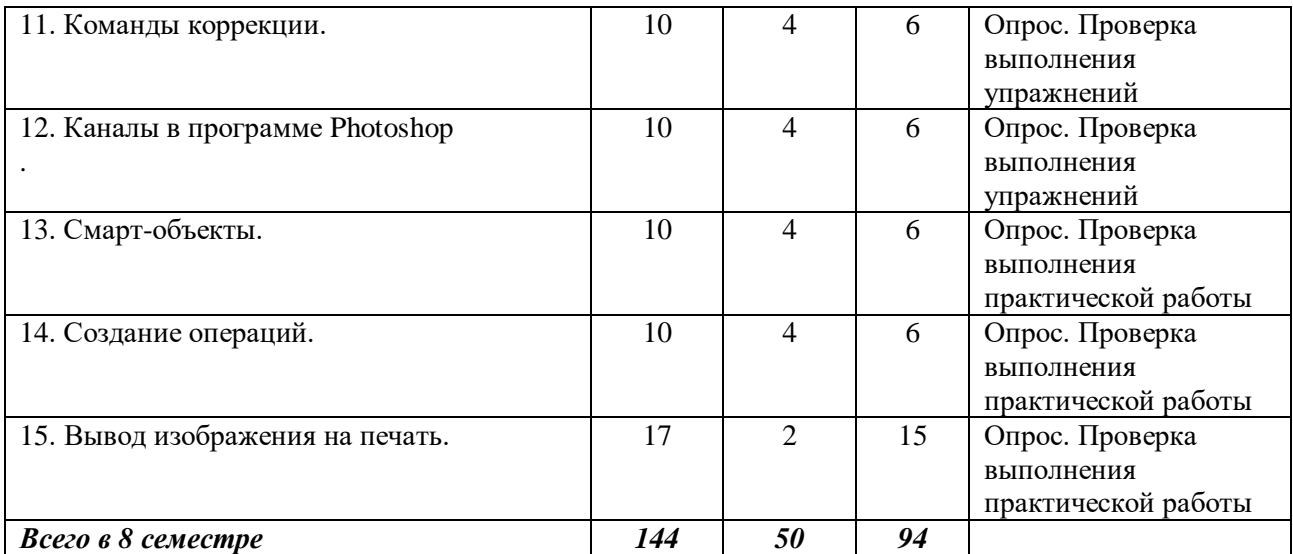

### **4.3. Содержание дисциплины**

## **4 курс, 8 семестр**

### 1. **Тема 1. Знакомство с программой Photoshop. Создание рабочего пространства.**

Знакомство с интерфейсом программы Фотошоп. Создание удобного рабочего пространства. Панели и палитры инструментов. Настройка программы для работы.

Практика. Упражнения, закрепляющие понятие темы.

## **Тема 2**. **Растровые и векторные изображения. Разрешение и размер изображения. Цветовые модели.**

Особенности и отличия растрового и векторного изображения. Что такое разрешение и размер цифрового изображения. Цветовые пространства в программе Фотошоп.

Практика. Упражнения, закрепляющие понятие темы.

## **Тема 3. Создание нового документа. Открытие, упорядочивание и сохранение документа. Навигация по изображению.**

Как создать новый документ. Открываем, упорядочиваем и сохраняем документы. Навигация по изображению.

Практика. Упражнения, закрепляющие понятие темы.

## **Тема 4. Слои и виды слоёв. Операции со слоями. Режимы наложения. Стили слоёв.**

Что такое слои. Операции со слоями. Объединение слоёв, объединение слоёв в группы. Виды слоёв (обычный, фоновый, корректирующий и т.д.). Режимы наложения слоёв, их классификация. Стили слоёв.

Практика. Упражнения, закрепляющие понятие темы.

### **Тема 5. Инструменты выделения и основные операции с ними.**

Обзор инструментов выделения. Основные операции с инструментами выделения. Инструменты группы Лассо. Быстрое выделение и Волшебная палочка. Уточнение края. Быстрая маска и Слой-маска.

## **Тема 6. Инструменты трансформирования.**

Свободная трансформация. Деформация, деформация перспективы. Масштаб с учётом содержимого. Марионеточная деформация.

Практика. Упражнения, закрепляющие понятие темы.

#### **Тема 7. Инструменты ретуши.**

Рамка и раскройка. Пипетка. Восстанавливающая кисть и заплатка. Штамп. Осветлитель и другие.

Практика. Упражнения, закрепляющие понятие темы.

#### **Тема 8. Инструмент кисть. Архивная кисть. Ластик. Градиент и заливка.**

Кисть. Палитра кисть. Карандаш. Ластик. Фоновый ластик. Архивная кисть и палитра история. Градиент и заливка.

Практика. Упражнения, закрепляющие понятие темы.

#### **Тема 9. Фильтры. Пластика, фильтры размытия и усиление резкости.**

Обзор фильтров. Галерея фильтров. Фильтр Пластика. Фильтры размытия. Фильтры усиления резкости.

Практика. Упражнения, закрепляющие понятие темы.

#### **Тема 10. Фильтр камера-RAW .**

Коррекция изображения с помощью фильтра камера-RAW. Знакомство с интерфейсом, настройка и основные инструменты фильтра.

Практика. Упражнения, закрепляющие понятие темы.

#### **Тема 11. Команды коррекции.**

Автоматические команды коррекции. Команда уровни, кривые, цветовой тон и насыщенность, цветовой баланс, чёрно-белое и фотофильтр, карта градиента, выборочная коррекция цвета и др.

Практика. Упражнения, закрепляющие понятие темы.

#### **Тема 12. Каналы в программе Фотошоп** (Photoshop)**.**

Каналы. Основные операции с каналами. Команда Внешний канал. Команда Вычисления. Каналы LAB.

Практика. Упражнения, закрепляющие понятие темы.

#### **Тема 13. Смарт-объекты.**

Что такое смар-объект. Работа со смарт-объектом. Практика. Упражнения, закрепляющие понятие темы.

#### **Тема 14. Создание операций.**

Создание операций. Редактирование, сохранение, загрузка операций. Пакетная обработка изображений.

Практика. Упражнения, закрепляющие понятие темы.

# **Тема 15. Вывод изображения на печать. Подготовка изображения к печати.**

Практика. Упражнения, закрепляющие понятие темы.

# **5. ОБРАЗОВАТЕЛЬНЫЕ ТЕХНОЛОГИИ**

Курс «Основы компьютерного дизайна» является курсом по выбору, ориентированным на закрепление и развитие практических умений, полученных студентами при изучении специальных дисциплин. Основной акцент сделан на выполнении учебно-творческих заданий и творческое применение усвоенного материала при исполнении композиций в графическом дизайне и фото-дизайне. Художественно-дизайнерская компетентность студентов в области компьютерного дизайна является неотъемлемой составляющей профессиональной компетентности будущего учителя изобразительного искусства и дизайна.

Художественная композиционная деятельность и формообразование предполагает выполнение композиций не только вручную, но и с применением компьютерных технологий, поэтому занятия ведутся в специальных условиях (компьютерный класс, фотолаборатория) и предполагают показ различных приемов работы, анализ и обсуждение выполненных практических заданий, просмотр самостоятельных работ студентов с последующим консультированием.

# **6. УЧЕБНО-МЕТОДИЧЕСКОЕ ОБЕСПЕЧЕНИЕ**

## **6.1. Организация самостоятельной работы студентов**

Самостоятельная работа по основам компьютерного дизайна, позволит углубить знания о возможностях программы Фотошоп, развить практические умения и навыки работы с инструментарием программы.

На практических занятиях педагог демонстрирует выполнение задания, подробно комментируя каждую операцию. Затем студентам предлагается повторить те же манипуляции самостоятельно. В качестве домашней работы студенты выполняют свою версию очередного задания.

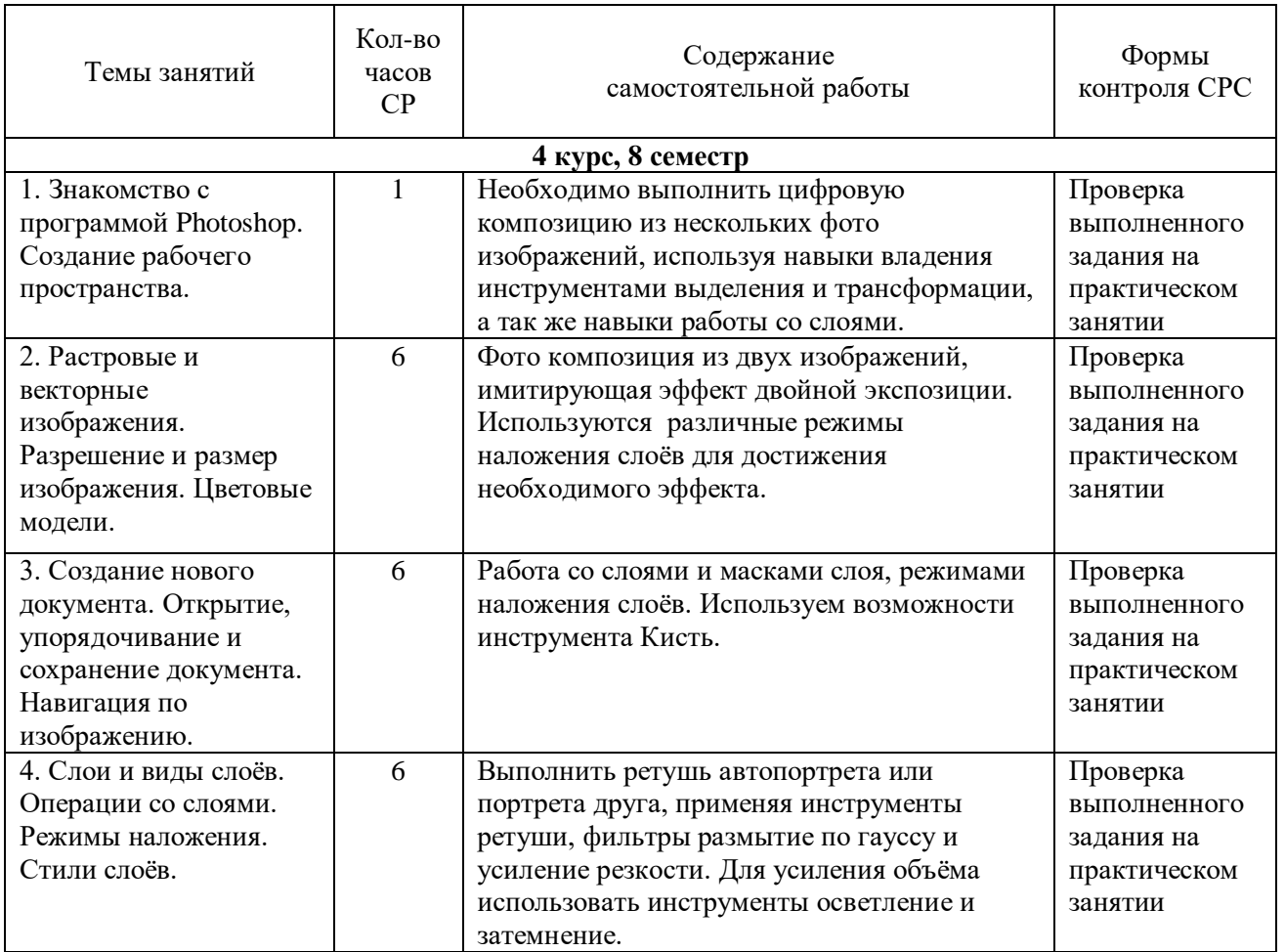

# **6.2. Содержание самостоятельной работы**

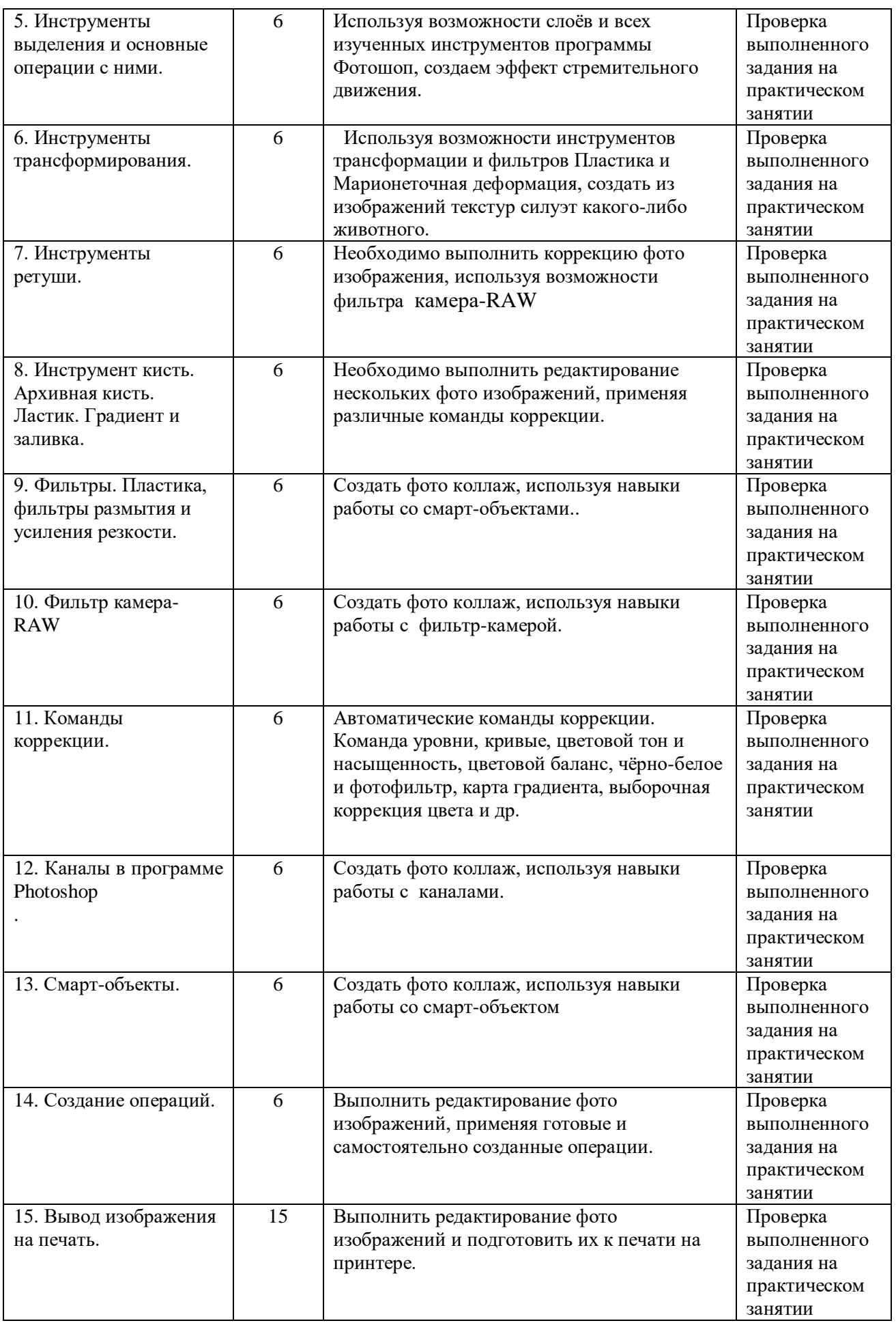

#### **6.3. Организация текущего контроля и промежуточной аттестации**

Текущий контроль успеваемости проводится в ходе практических занятий ведущим преподавателем в форме опроса студентов, анализа практических работ, дополнительного показа приемов работы, контроля за ходом исправлений. По окончании работы над учебным заданием проводится текущий просмотр работ, их анализ.

Зачёт по дисциплине проводится по окончании восьмого семестра в форме выполнения студентами практических заданий по пройденному материалу, а так же просмотра всех практических работ, выполненных за семестр. Качество знаний и умений студентов проверяется ведущим преподавателем.

## **Критерии оценки:**

Зачет ставится при успешном выполнении практического задания, выданного студенту на зачете, а так же при наличии всех учебных заданий, выполненных в течение семестра, и их должном качестве выполнения.

Оценка **5 (отлично)** ставится, если студент:

– грамотно и логично осуществляет выбор и последовательность необходимых операций;

– демонстрирует в практической работе уверенное и грамотное владение инструментарием программы Фотошоп;

– для выражения замысла пользуется различными цветовыми и композиционными средствами;

Оценка **4 (хорошо)** ставится, если студент, в целом справляясь с поставленными задачами, допускает небольшие неточности при выборе и настройке необходимых инструментов, в технике выполнения работы.

Оценка **3 (удовлетворительно)** ставится, если студентом в работе допущены ошибки в построении логической последовательности выполнения задания, технике выполнения работы.

Оценка **2 (неудовлетворительно)** ставится, если работа выполнена с низким качеством: допущены серьезные ошибки. Техника выполнения работы не отвечает требованиям.

## **7. УЧЕБНО-МЕТОДИЧЕСКОЕ И ИНФОРМАЦИОННОЕ ОБЕСПЕЧЕНИЕ**

## *Основная литература*

1. Большаков, В. П. Инженерная и компьютерная графика: учеб. пособие/ В. П. Большаков, В. Т. Тозик, А. В. Чагина. — СПб.: БХВ-Петербург, 2013.

2. Бадмаева, Е. С. Компьютерное проектирование в дизайне одежды : учебник для вузов/ Е. С. Бадмаева, В. В. Бухинник, Л. В. Елинер. – СПб.: Питер, 2016.

3. Мус Р. Управление проектом в сфере графического дизайна [Электронный ресурс] /

Р. Мус, О. Эррера. — Электрон.дан. — Москва : Альпина Паблишер, 2016.

# *Интернет-ресурсы*

1. Обучающий сайт Фотошоп-мастер - https://photoshop-master.ru/

## **8. МАТЕРИАЛЬНО-ТЕХНИЧЕСКОЕ ОБЕСПЕЧЕНИЕ ДИСЦИПЛИНЫ**

Реализация предмета требует наличия учебного кабинета «Информационные технологии» с учебными местами по количеству учащихся.

Кабинет должен включать следующее оборудование:

– персональные компьютеры с программным обеспечением, оснащенные выходом в

Интернет, содержащие на жестких дисках все изучаемое программное обеспечение (по одному на каждое учебное место;

– принтер цветной;

- сканер;
- наборы съемных носителей информации;

– компакт-диски с обучающими и информационными программами по основным темам.